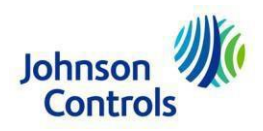

# **Latino América (LATAM) Requisitos para el envío de facturas**

**Ultima Actualización:** diciembre 9, 2022

El siguiente es el protocolo adecuado para el envío de facturas a Johnson Controls (JCI). Para evitar interrupciones en el pago de sus facturas, **envíe este documento a todos los departamentos afectados dentro de su organización**. Incluya ventas, servicio al cliente, cuentas por cobrar y logística. El incumplimiento de este proceso dará lugar a facturas rechazadas y retrasos en el pago.

Puede encontrar una revisión completa de nuestros procesos de pago a proveedores, así como la información de contacto de soporte, en nuestra página de [Supplier](https://www.johnsoncontrols.com/suppliers/building-technologies-and-solutions/supplier-partnership-experience) [Partnership Experience.](https://www.johnsoncontrols.com/suppliers/building-technologies-and-solutions/supplier-partnership-experience)

- 1. **Numero de Orden de Compra (OC) visible: No acepte pedidos ni suministre bienes y servicios sin un número de orden de compra (PO) oficial de Johnson Controls**. Una vez que haya recibido la orden de compra, y proporcionado los bienes y/o servicios y esté listo para enviar la(s) factura(s), Johnson Controls requiere lo siguiente:
	- Una OC por cada factura. No se aceptarán varios números de OC en una factura.
	- Si su contacto de Johnson Controls le ha informado que *no* se requiere una orden de compra, incluya el nombre de su contacto en lugar de la orden de compra o el número de nota de entrega

Si la entidad legal en su JCI PO es Johnson Controls S.A. de CV y/o Tyco International de Mexico S de RL de CV, los requisitos son los siguientes:

- Si su envío a JCI contiene artículos de varios números de orden de compra: debe proporcionar UN número de nota de entrega en cada factura (es preferible que también incluya el número de orden de compra correspondiente en la factura).
- Si su envío a JCI contiene artículos de un número de orden de compra, la factura debe contener solo ese número de orden de compra.
- Si su contacto de Johnson Controls le ha informado que no se requiere una orden de compra, incluya el nombre de su contacto en lugar de la orden de compra o el número de nota de entrega

**IMPORTANTE: IMPORTANT: Las facturas podrán ser rechazadas si no contienen el número de Orden de Compra correspondiente proporcionado por Johnson Controls. Si usted es un proveedor autorizado para no recibir OC, debe incluir un nombre de su contacto de Johnson Controls en la factura.**

**2. Envío de Facturas**

Si usted es un proveedor localizado en Mexico que hace negocios con cualquier entidad de Johnson Controls también ubicada en Mexico por favor entre a la siguiente página [LATAM Invoice Page](https://www.johnsoncontrols.com/suppliers/building-technologies-and-solutions/supplier-partnership-experience/procure-to-pay-process/latam-invoicing) para conocer los detalles y hacer uso del [Pegaso Portal.](https://recepcion-jci-portal-prod.pegasotecnologia.mx/home/index?RedirectUrl=%2FOperacion%2FPreSistema)

Facturas de Columbia con [formatos específicos](https://www.johnsoncontrols.com/suppliers/building-technologies-and-solutions/supplier-partnership-experience/procure-to-pay-process/latam-invoicing) deben ser enviadas vía correo electrónico a [SERES.](mailto:e-factura.co@seresnet.com)

Si la entidad legal en su OC de JCI es: Johnson Controls S.A. de CV y/o Tyco International de Mexico S de RL de CV y las compras son de *indirectos*, los requisitos son:

- Si su orden de compra comienza con el numero **74**\* (indirectos), Deberá enviar sus facturas a través de Ariba Network (a menos de que haga uso de [Pegaso\)](https://www.johnsoncontrols.com/suppliers/building-technologies-and-solutions/supplier-partnership-experience/procure-to-pay-process/latam-invoicing). El entrenamiento de SAP Ariba (incluyendo el envío de facturas) lo puede encontrar en el siguiente enlace: [https://support.ariba.com/Adapt/Ariba\\_Network\\_Supplier\\_Training/](https://support.ariba.com/Adapt/Ariba_Network_Supplier_Training/) (para soporte de facturación, por favor seleccione "Necesito realizar una factura para mi cliente" -> Vista -> Facturación -> Vista -> Proceso general de creación de facturas. Si tiene alguna duda, póngase en contacto con su equipo local de Procurement en JCI para recibir instrucciones detalladas.
	- Busque en su bandeja de entrada por un correo con el siguiente título: Johnson Controls Inc. sent a new order – Por favor revise todos sus folders incluyendo el de correo no deseado. Estos correos son enviados desde la siguiente dirección: [ordersender-prod@ansmtp.ariba.com](mailto:ordersender-prod@ansmtp.ariba.com)

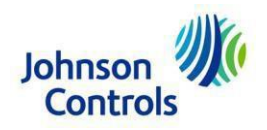

• Para todas las compras de indirectos que NO comiencen con el número 74, continue siguiendo estas instrucciones para el envío de sus facturas:

# PARA TODAS LAS COMPRAS DE DIRECTOS:

- Envío electrónico (preferido): si usted está registrado para enviar facturas de forma electrónica, por favor continue haciéndolo. Por favor no envíe facturas en papel si ya está registrado, ya que estas serán rechazadas. Si usted aún no está registrado, por favor continue enviando sus facturas en formato PDF (preferido) o en papel tal cual lo hace hoy en día. Para más información de clic [aquí.](https://www.johnsoncontrols.com/suppliers/building-technologies-and-solutions/supplier-partnership-experience/procure-to-pay-process/latam-invoicing)
- Envío en formato PDF (preferido): si tiene preguntas sobre la dirección de envío o como hacer referencia a su orden de compra, visite nuestra página: [LATAM Remittance Address List.](https://www.johnsoncontrols.com/-/media/jci/suppliers/media-folder/web-applications/be/supplier-invoicing/latam-remittance-address-list_june2021.pdf?la=en&hash=A74A235261BA8041C21524E8AE798B73C882DA7C) Si tiene cualquier otra duda, por favor póngase en contacto con el equipo de [Mesa de Soporte de Cuentas por Pagar.](https://www.johnsoncontrols.com/-/media/jci/suppliers/media-folder/web-applications/be/supplier-invoicing/training-and-forms/2019/mbc-ptp-help-desk.pdf?la=en&hash=03BEE2D1E5D8BFFF02CCD58E1746594B7C78B27D&hash=03BEE2D1E5D8BFFF02CCD58E1746594B7C78B27D)

**Por favor respete las siguientes reglas para el envío de facturas en formato PDF y así pueda evitar su rechazo o algún atraso en sus pagos**: Envíe sus facturas en formato PDF, ya que este es el método preferido, pero también el que le asegura que sean procesadas de forma eficiente. Sin embargo, lo invitamos a revisar las regulaciones domesticas de su país para tener la información más actualizada respecto a facturas en PDF y si están permitidas. Envíe facturas separadas para cada entidad de Johnson Controls, cada una tiene su correo de escaneo correspondiente.

# **Sobre su Correo:**

- 1. Asegúrese que el **tamaño de su correo sea menor a 10 MB**
- 2. Cada correo solo puede contener un **máximo de 10 adjuntos** (facturas)
- 3. Para evitar que su correo termine en *spam,* por favor **asegúrese de que tanto el título como el cuerpo del correo contenga texto**, aunque sea un punto ".", También considere que no debe contener ningún enlace en el cuerpo (como Adobe Web Link), ya que el correo no será procesado por la herramienta y será enviado a *spam* causando un atraso.
- 4. **Fotos/imágenes/capturas de pantalla o cualquier firma digital debe ser evitada en el contenido de su correo.**

# **Sobre los Adjuntos:**

- 5. Asegúrese de que sus archivos no estén protegidos por una contraseña.
- 6. ¡Utilice la opción de imprimir PDF de forma electrónica!, evite enviar documentos escaneados dos veces debido a la mala calidad de imagen que puedan tener. Archivos en Excel, Word y ZIP **no serán procesaros.**
- 7. Asegúrese de que el nombre de sus archivos solo contenga un máximo de 30 caracteres alfanuméricos, por favor no utilice signos como los siguientes:  $(\frac{1}{2})$ . -+\*>:;%&@" etc.)
- 8. Asegúrese de que la resolución de sus PDF sea de 300dpi o mayor.
- 9. Asegúrese de que la primera página de su PDF no esté en blanco.
- 10. Asegúrese de que solo haya una facture por cada PDF. Cualquier adjunto debe incluirse en este mismo archivo.
- Facturas en papel (NO preferido)**: por favor envíe sus facturas en formato PDF siempre, a menos de que esto no este legalmente permitido en su país. Las facturas en PDF es la forma más rápida de procesar y asegurar su pago a tiempo.** Si tiene preguntas sobre la dirección de envío o como hacer referencia a su orden de compra, visite nuestra página: [LATAM Remittance Address List.](https://www.johnsoncontrols.com/-/media/jci/suppliers/media-folder/web-applications/be/supplier-invoicing/latam-remittance-address-list_june2021.pdf?la=en&hash=A74A235261BA8041C21524E8AE798B73C882DA7C) Si tiene cualquier otra duda, por favor póngase en contacto con el equipo de [Mesa de Soporte de Cuentas por Pagar.](https://www.johnsoncontrols.com/-/media/jci/suppliers/media-folder/web-applications/be/supplier-invoicing/training-and-forms/2019/mbc-ptp-help-desk.pdf?la=en&hash=03BEE2D1E5D8BFFF02CCD58E1746594B7C78B27D&hash=03BEE2D1E5D8BFFF02CCD58E1746594B7C78B27D)
- **Reglas de Oro para facturación:** su facture debe contener los siguientes campos para poder ser procesada de forma correcta y evitar atraso en sus pagos. Adicionalmente, asegúrese de que estos campos contengan la información correcta (de acuerdo con la orden de compra de JCI, cuando aplique) para evitar que sean rechazadas. **La siguiente imagen es un ejemplo de los campos requeridos:**

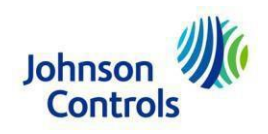

# **Golden Rules GmbH.**

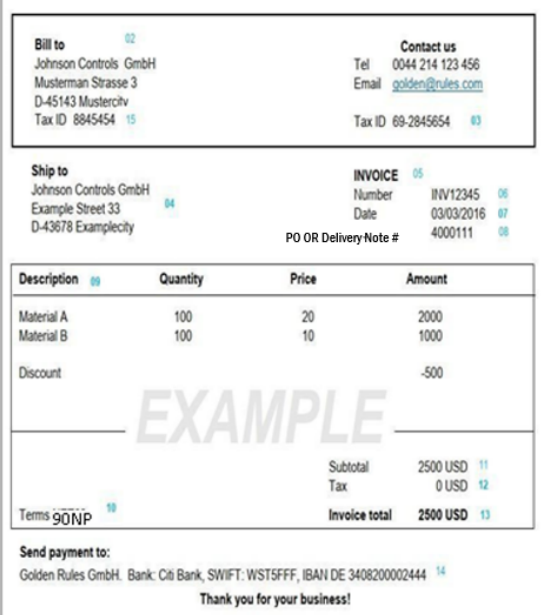

#### **Required Invoice Details (\*Legal requirement)**

- $1.$ \*Vendor name
- \*Bill to details JCI legal entity name and address (matching JCI  $2.$ issued PO or Delivery Note #, where applicable)
- 3. \*Vendor Tax ID / GST Number
- 4. Address where the goods were delivered and/or services provided
- 5. Title of document - Invoice or Credit Memo
- 6. Unique sequence number - invoice number or credit memo number (Credit Memo must refer to original document)
- 7. Invoice date
- 8. Purchase Order OR Delivery Note number only ONE per invoice accepted. Invoice will not be processed without JCI PO or Delivery Note number. If you are an approved non-PO vendor, you MUST provide your JCI buyer's name in place of PO or Delivery Note number (your invoice will be rejected if it does not contain PO#, Delivery Note # or JCI contact name)
- 9. \*Description - detail of the charge such as subject, quantity, price, etc. (matching JCI issued PO/Delivery Note where applicable)
- 10. Payment terms
- 11. Taxable amount
- 12. \*Tax amount
- 13. Invoice total to be paid and invoice currency
- 14. Banking details (Company Name / Bank / SWIFT / IBAN)
- 15. \*Customer (Johnson Controls) Tax ID / GST

## **Importante:**

## **Por favor recuerde y tome en cuenta nuestra Política de Pagos en JCI:**

- Las fechas de vencimiento están calculadas en nuestro sistema en base a la "siguiente corrida de pago" (Next Payment Run NPR).
- JCI actualmente cuenta con dos corridas de pago estándar en los días 5 y 22 de cada mes.
- Las fechas de vencimiento que caigan del día 1 al 15 del mes serán programadas para pago el día 22.
- Las fechas de vencimiento que caigan del día 16 al 30/31 del mes serán programadas para pago el día 5.
- Adicionalmente, las fechas de vencimiento son calculadas a partir de la fecha de recepción. Esta fecha es cuando JCI recibió su factura en el Sistema de escaneo.
- Si tiene cualquier duda respecto a los términos de pago, o la forma en la que JCI desembolsa pagos, por favor póngase en contacto con su contacto de Comprador/Procurement directamente.

Toda la información necesaria se encuentra publicada en nuestra página: <https://www.johnsoncontrols.com/paymentprocess>

# **Ejemplos de Órdenes de Compra – Donde encontrar información sobre facturas** (paginas

4 - 15)**:** 

Contactos de ubicación regional enlistados con cada ejemplo:

# LEGAL NAME: Nombre legal

PO Example: Ejemplo de Orden de Compra

PO Number: Numero de Orden de compra

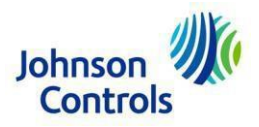

# **ADT & SRM Argentina**

ADT: APADTArgentina@bscs.basware.com & SRM: APsensormaticargentina@bscs.basware.com

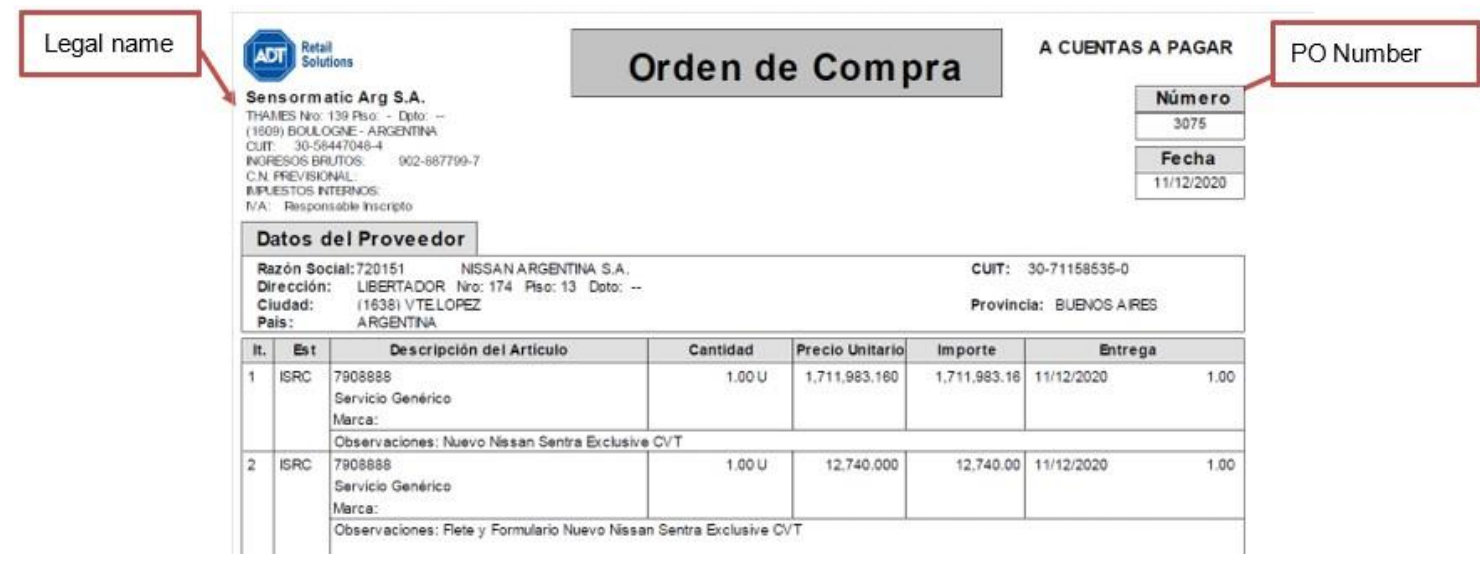

**PO examples: 3XXX** 

# **JCI Argentina <u>cg-argentina-ap@jci.com</u>**

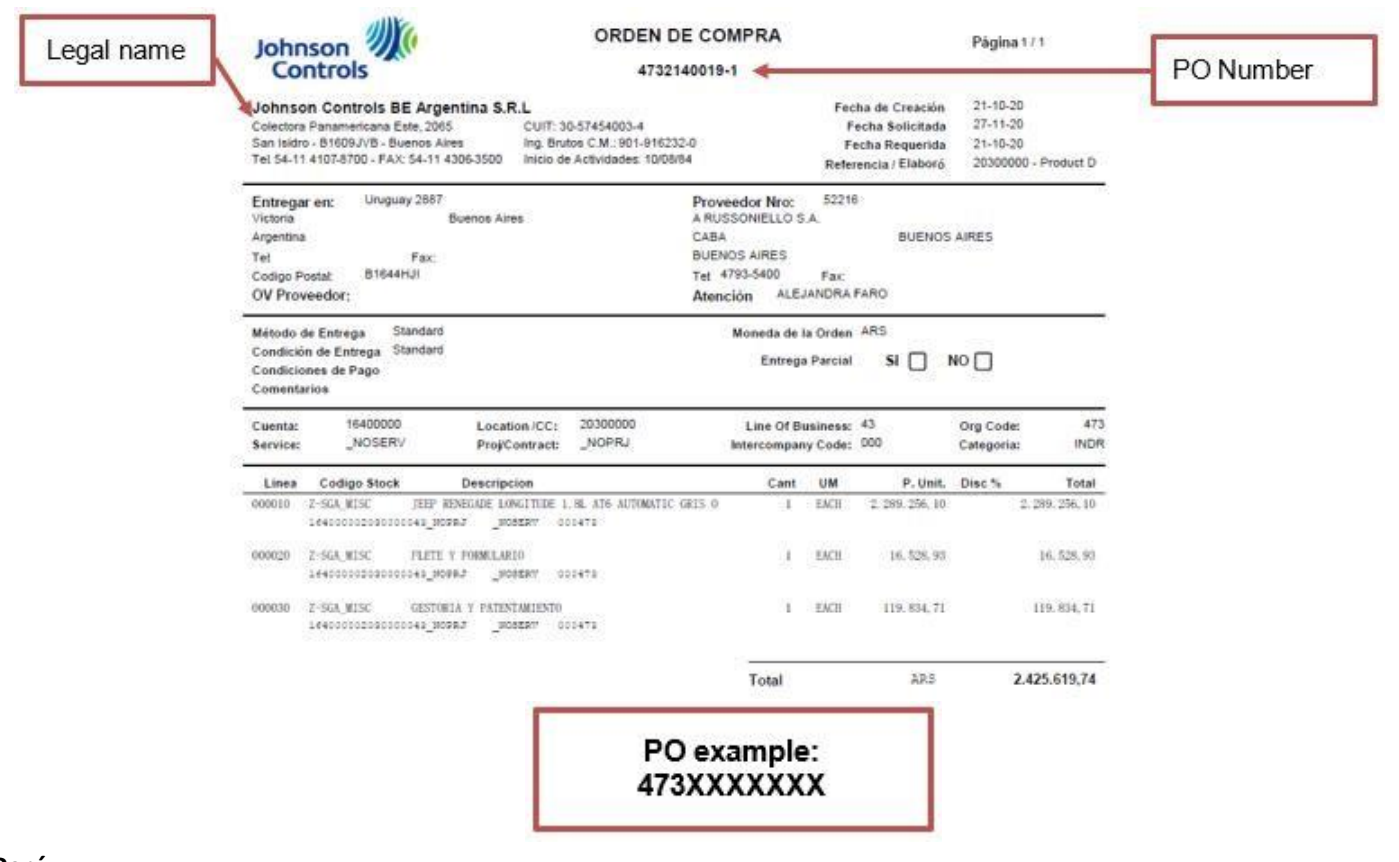

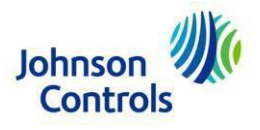

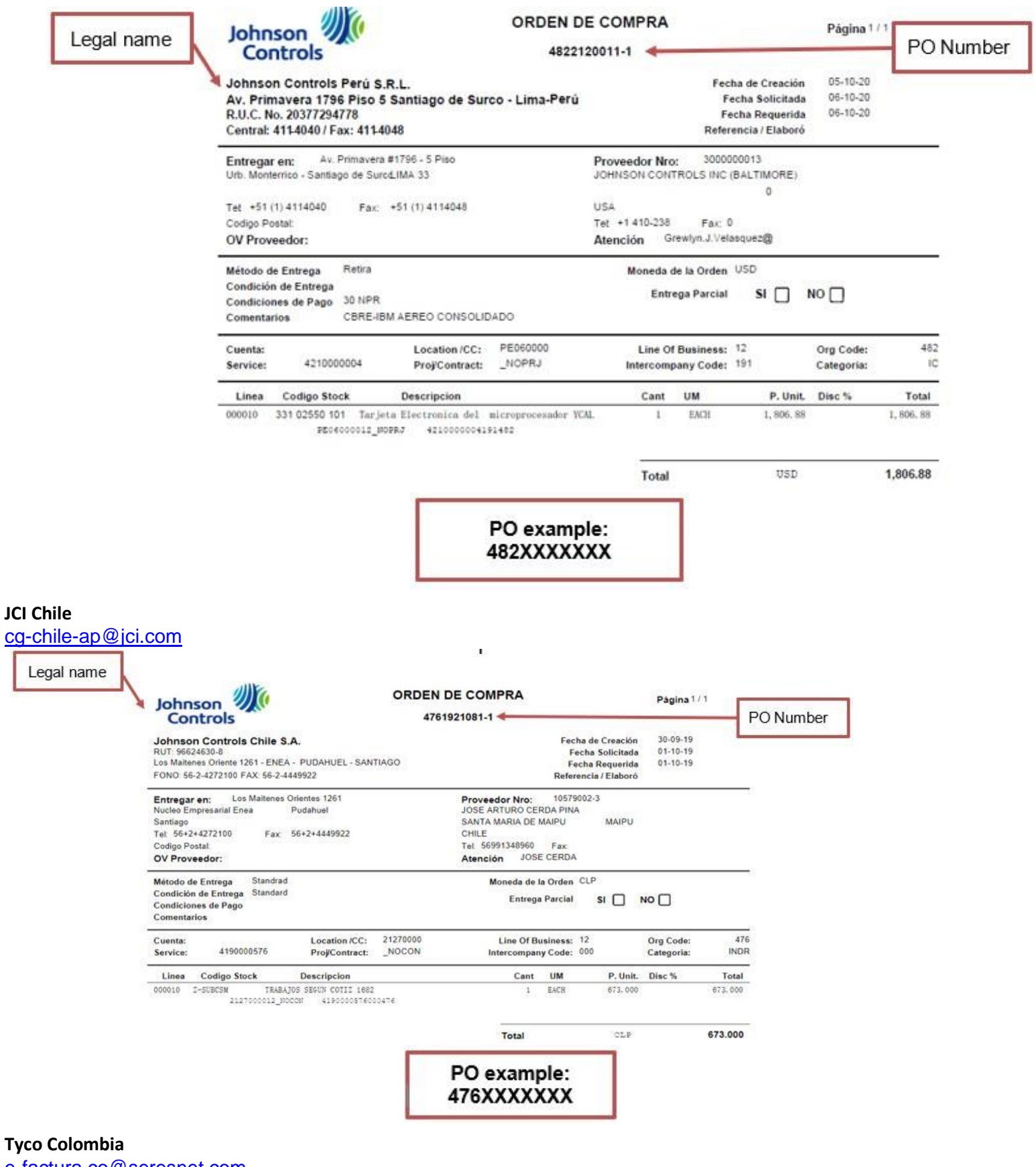

**JCI Chile** 

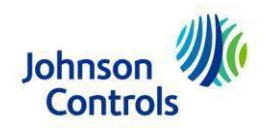

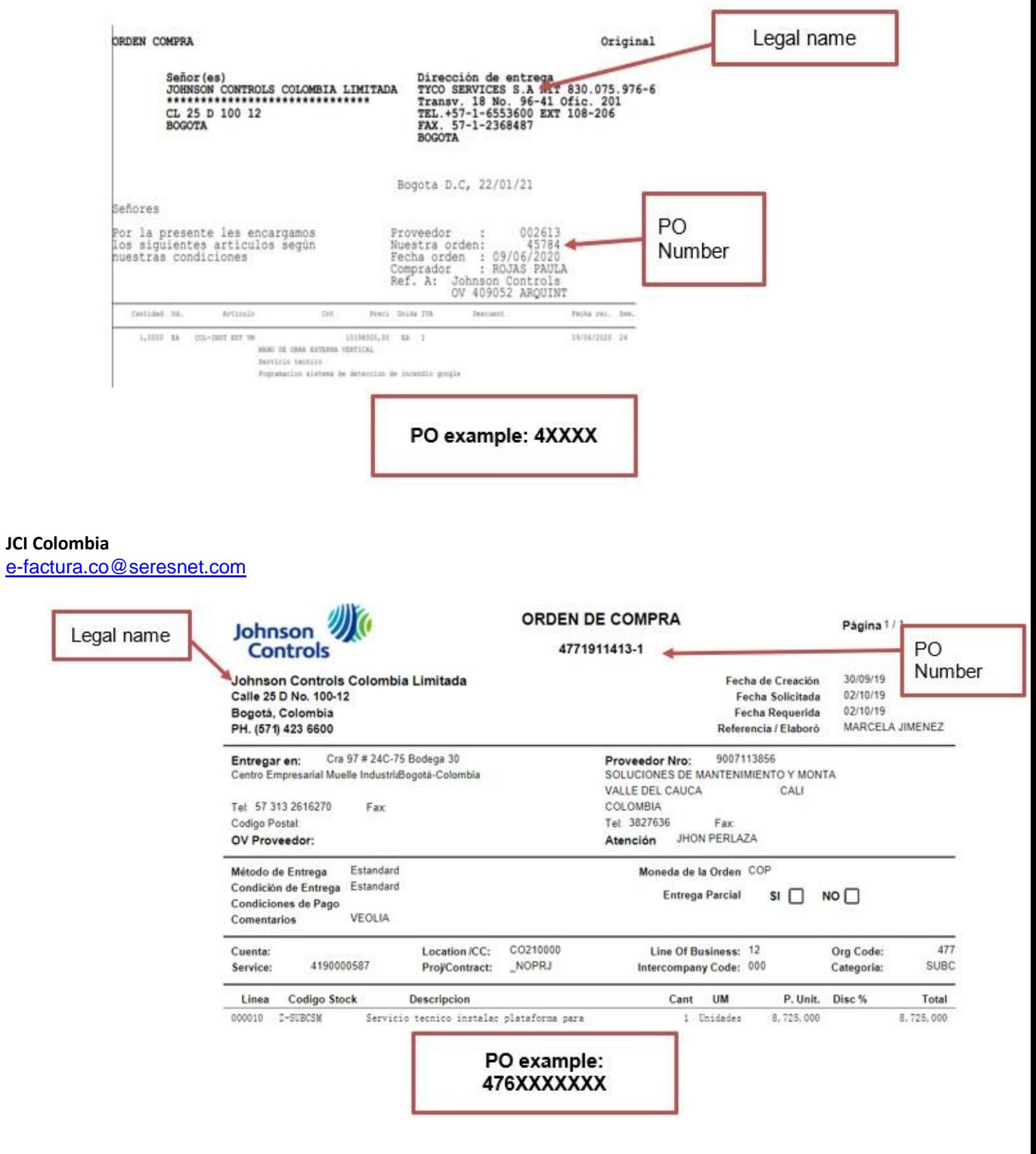

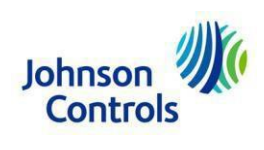

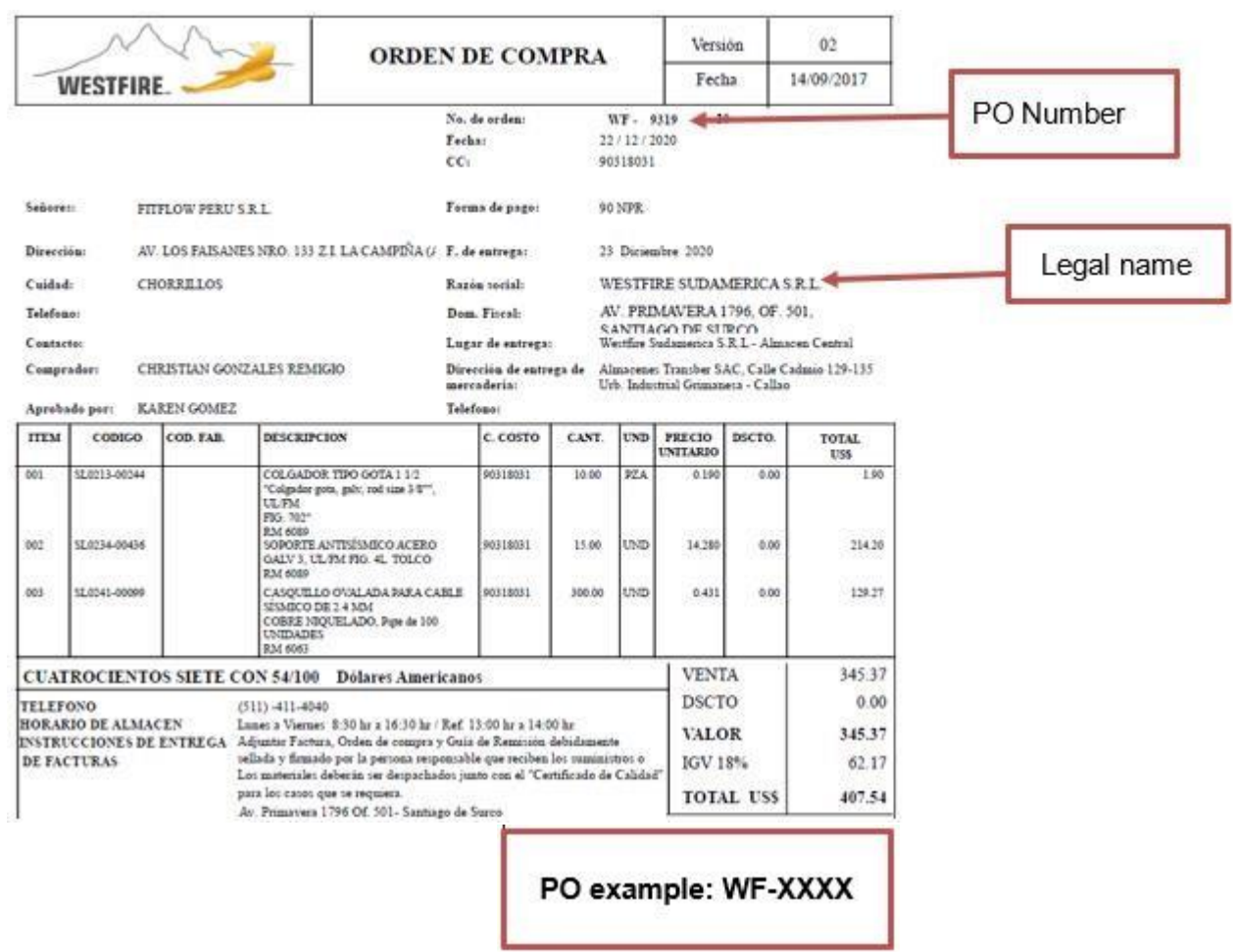

# **ADT Costa Rica**  CORP-CR-MBC-PTP@jci.com

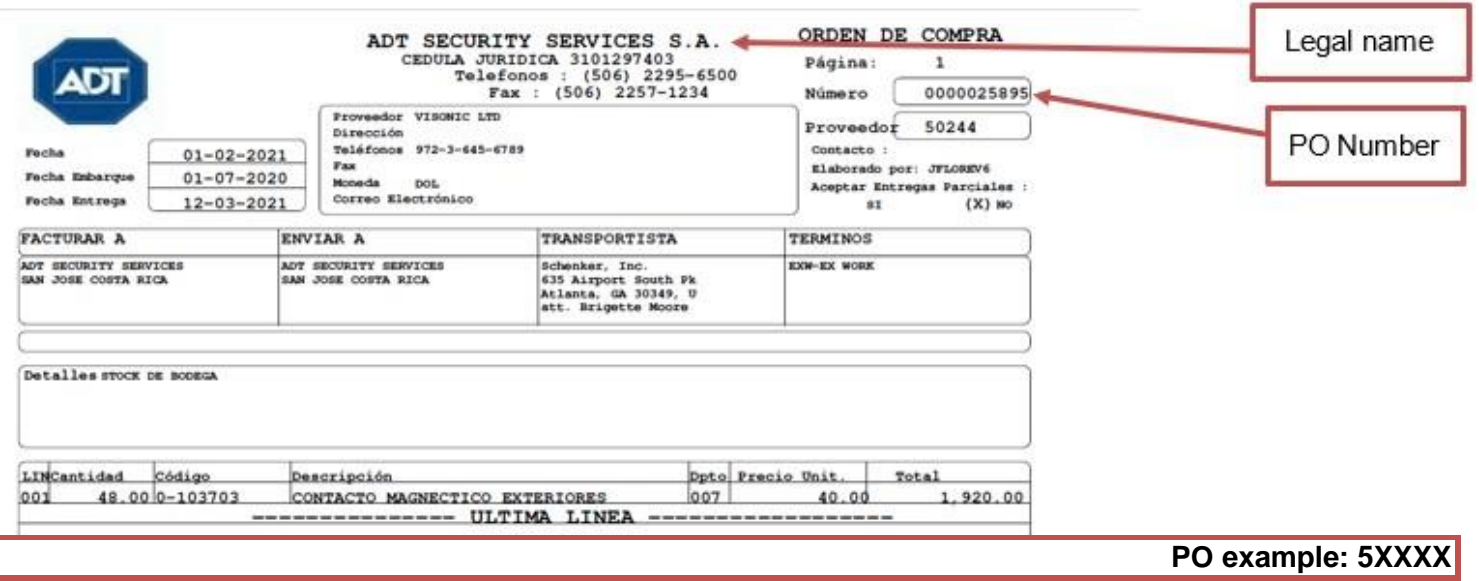

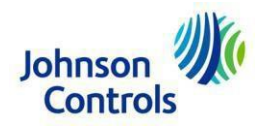

# **JCI Ecuador**  cg-panama-ap@jci.com

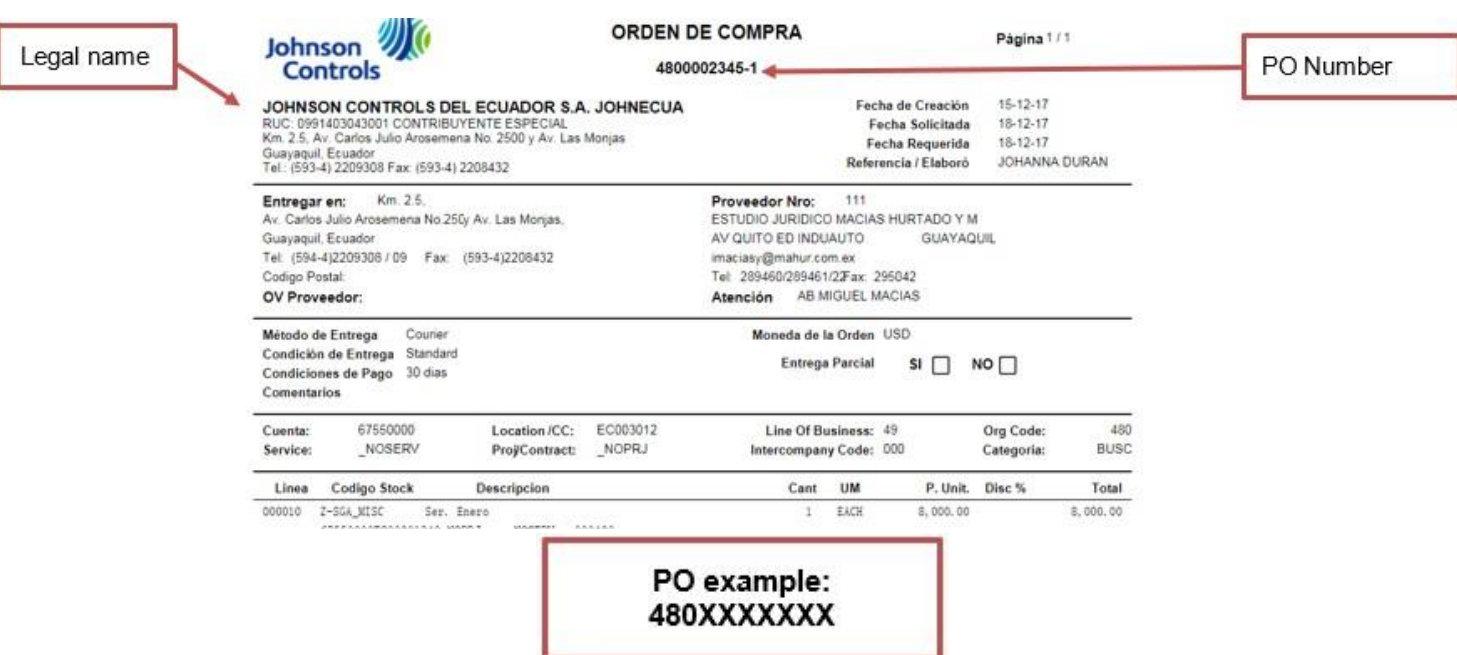

# **ADT El Salvador**  CORP-CR-MBC-PTP@jci.com

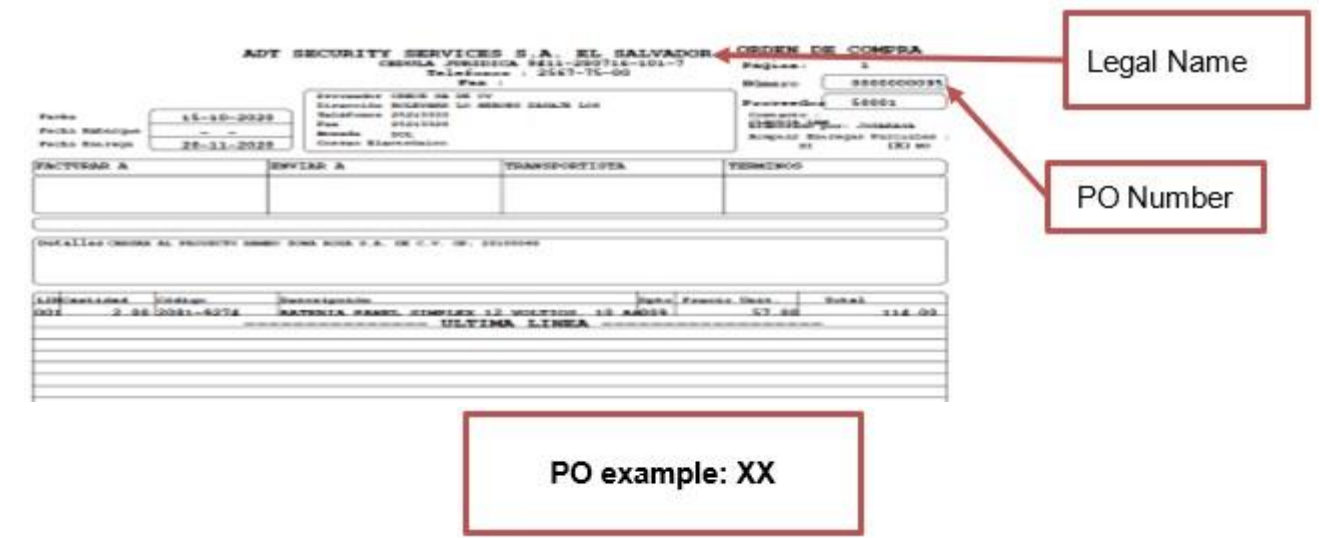

ADT Private MX Local Invoices: cfdi@einvoicing.signature-cloud.com Foreign Invoices: ADTprivateMexico@bscs.basware.com

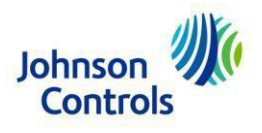

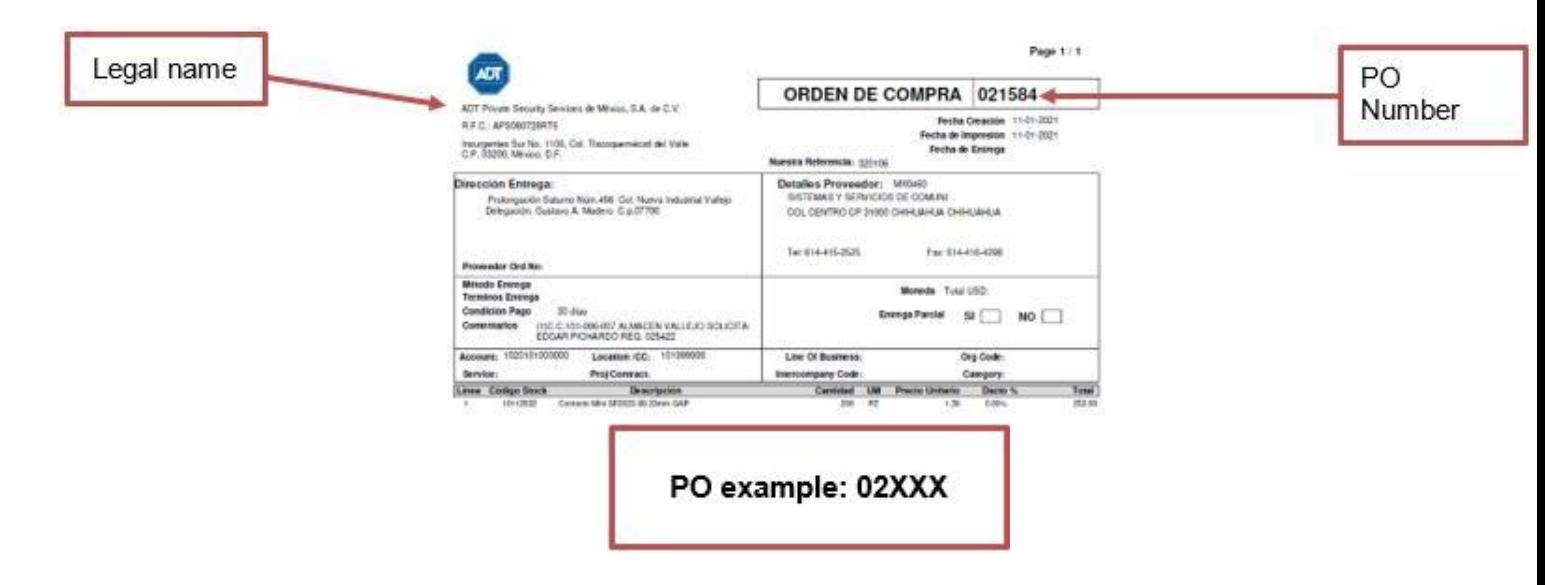

# **BE Operations**

Facturas Local[e](https://buzonuniversalprod.pegasotecnologia.mx/Acceso.aspx)s: enviadas a través de [Pegaso](https://buzonuniversalprod.pegasotecnologia.mx/Acceso.aspx) Facturas foráneas: cq-mexico-be@jci.com

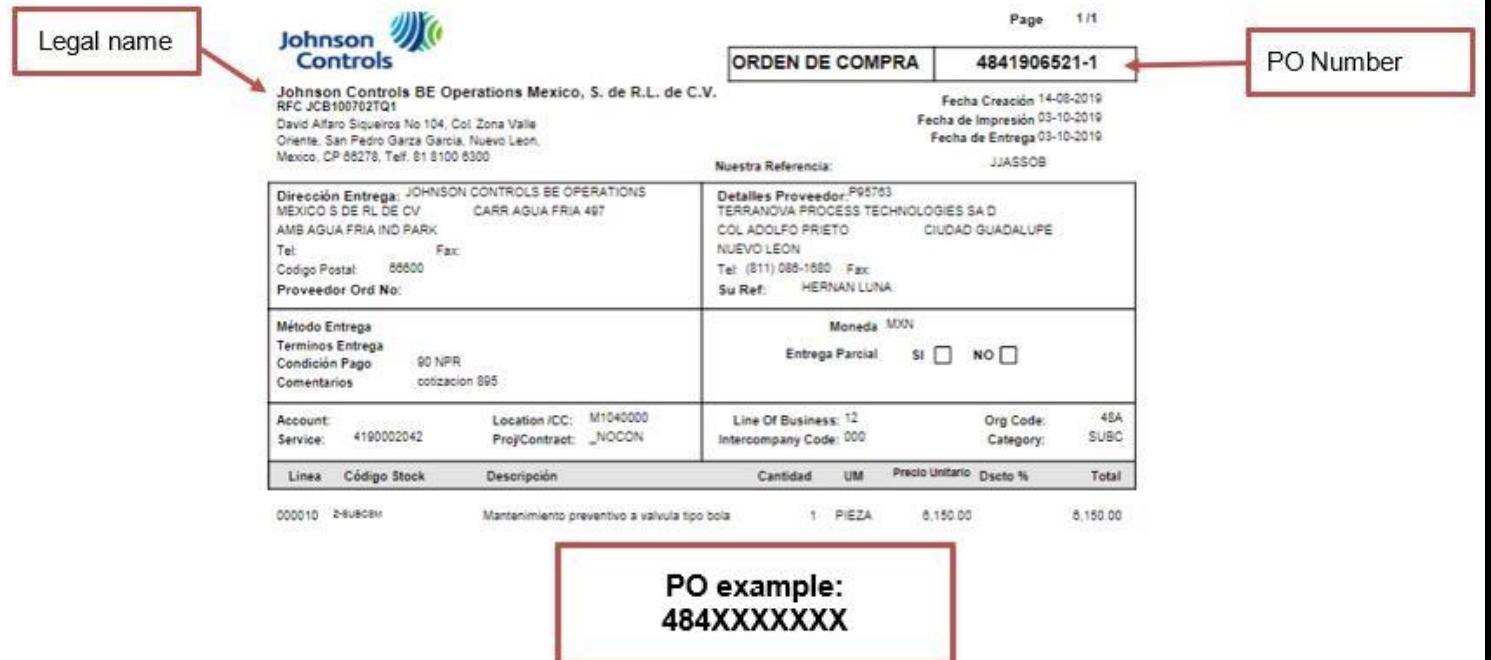

**BE Servicios MX Facturas Locales:** Enviadas a través de [Pegaso](https://buzonuniversalprod.pegasotecnologia.mx/Acceso.aspx) Facturas Foráneas: cq-mexico-be@jci.com

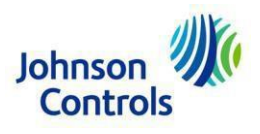

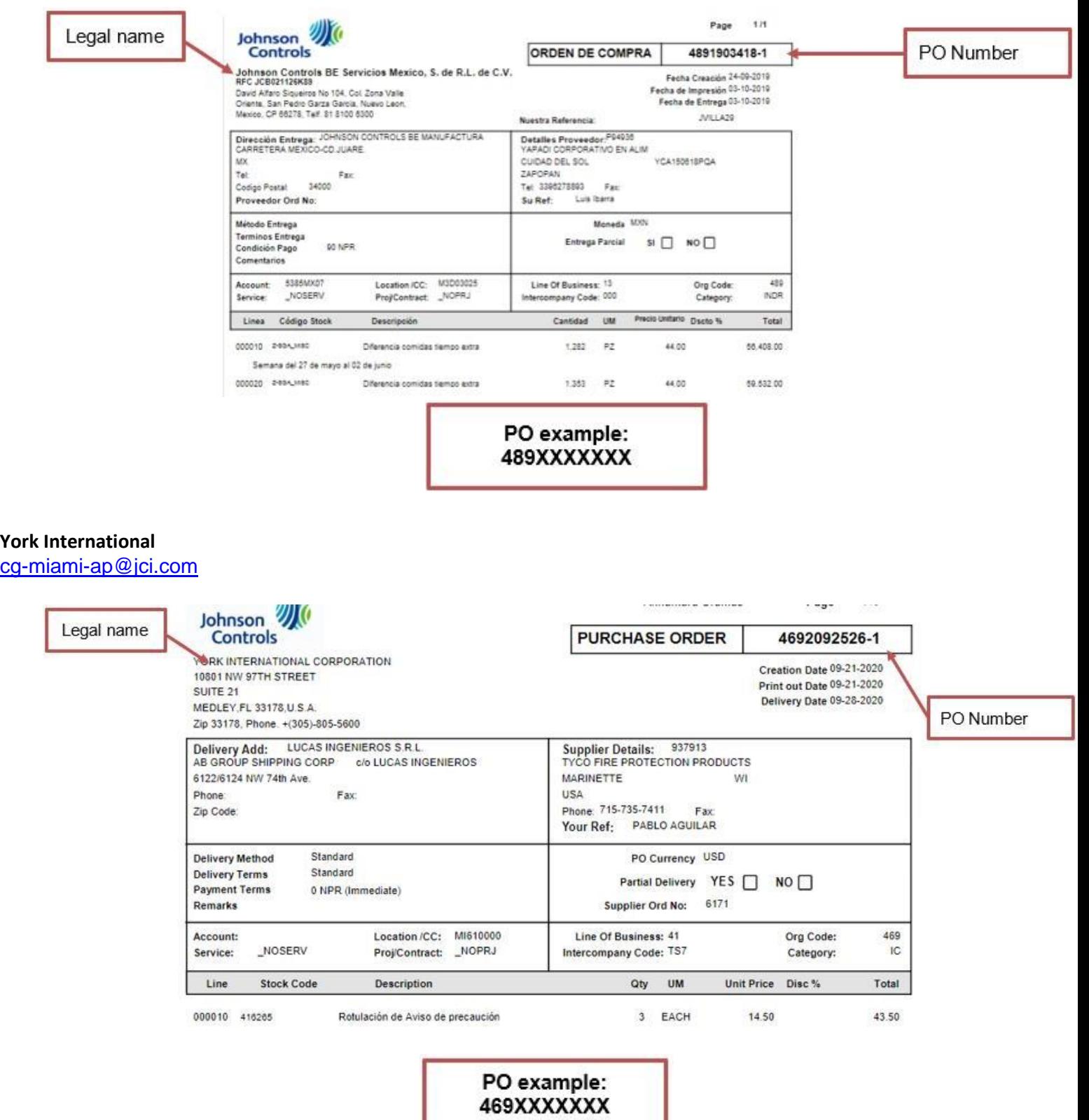

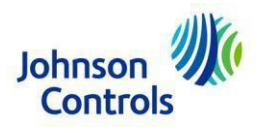

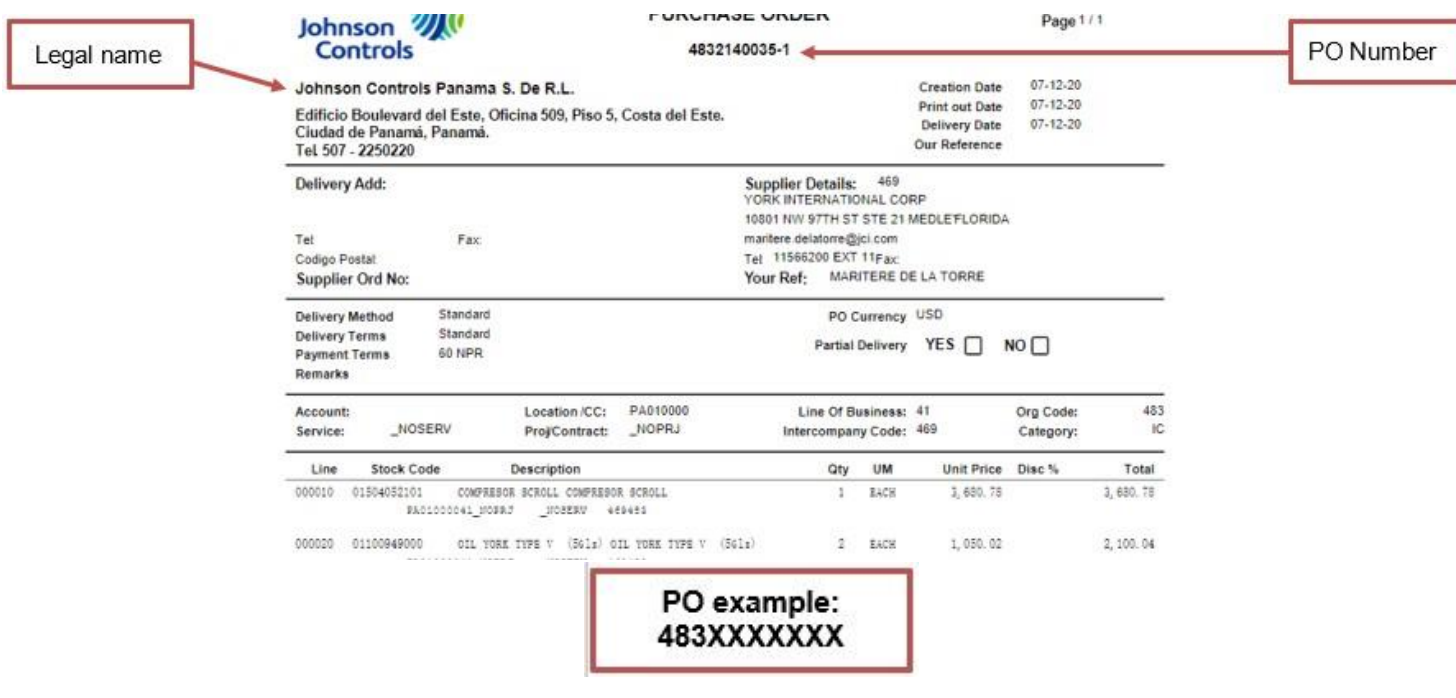

### **Uruguay**  CORP-URU-MBC-PTP@jci.com

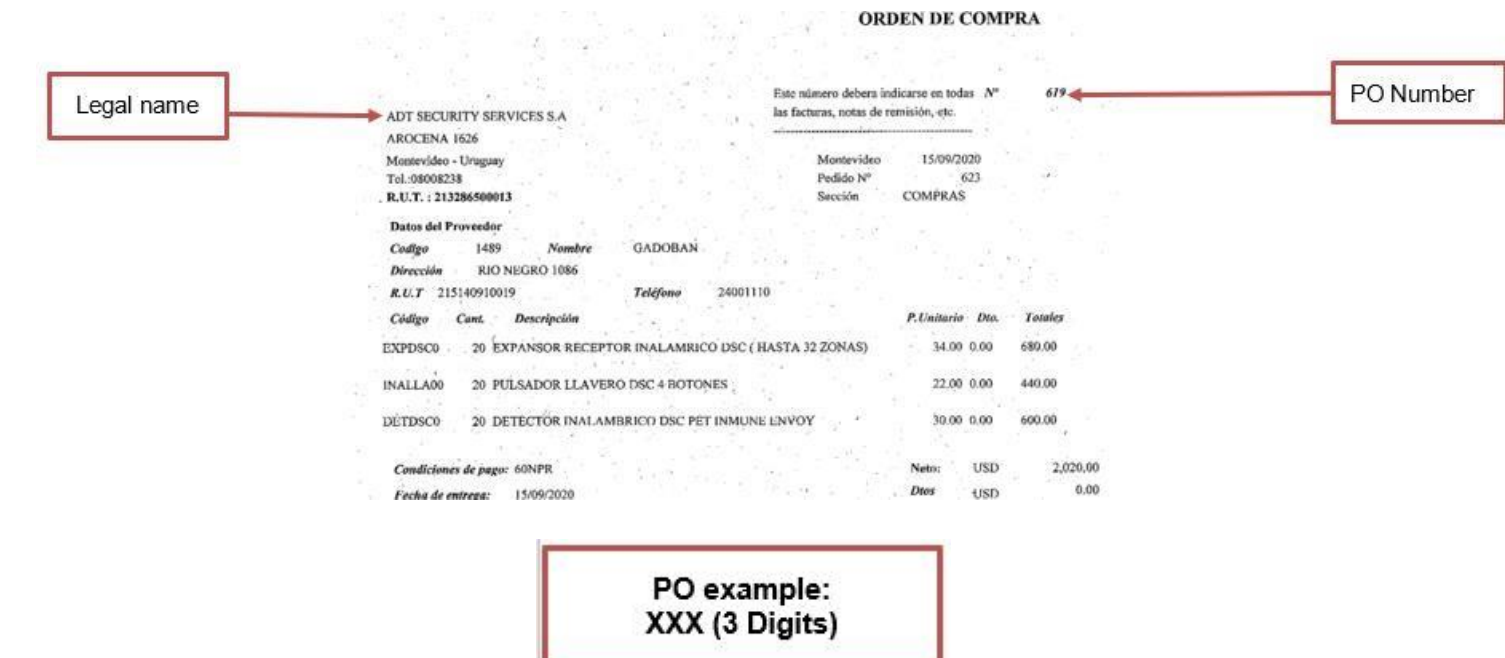

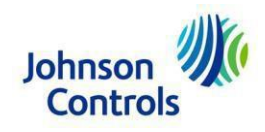

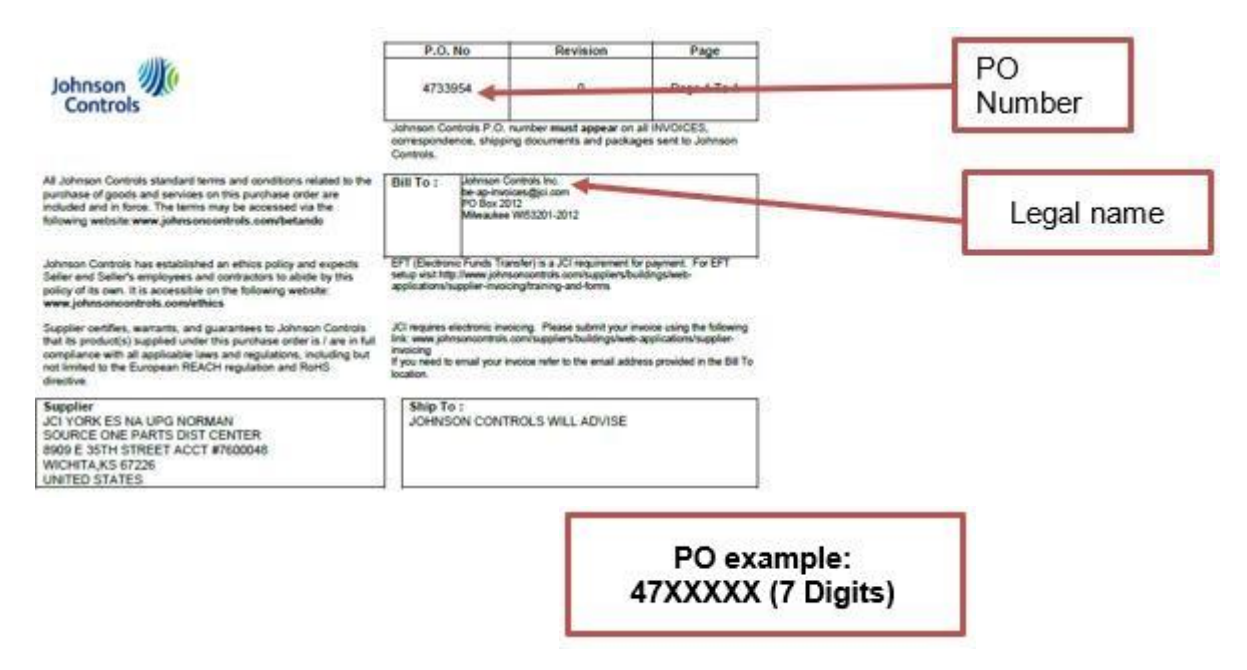

#### **ADT Brasil**  faturamentonfe@tycoint.com

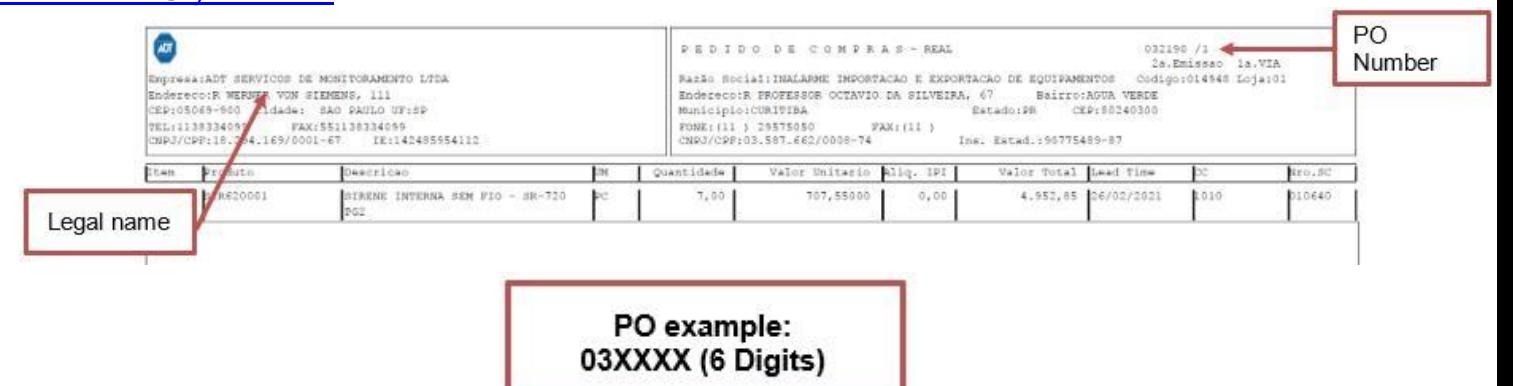

#### **SRM Brasil**

faturamentonfe@tycoint.com

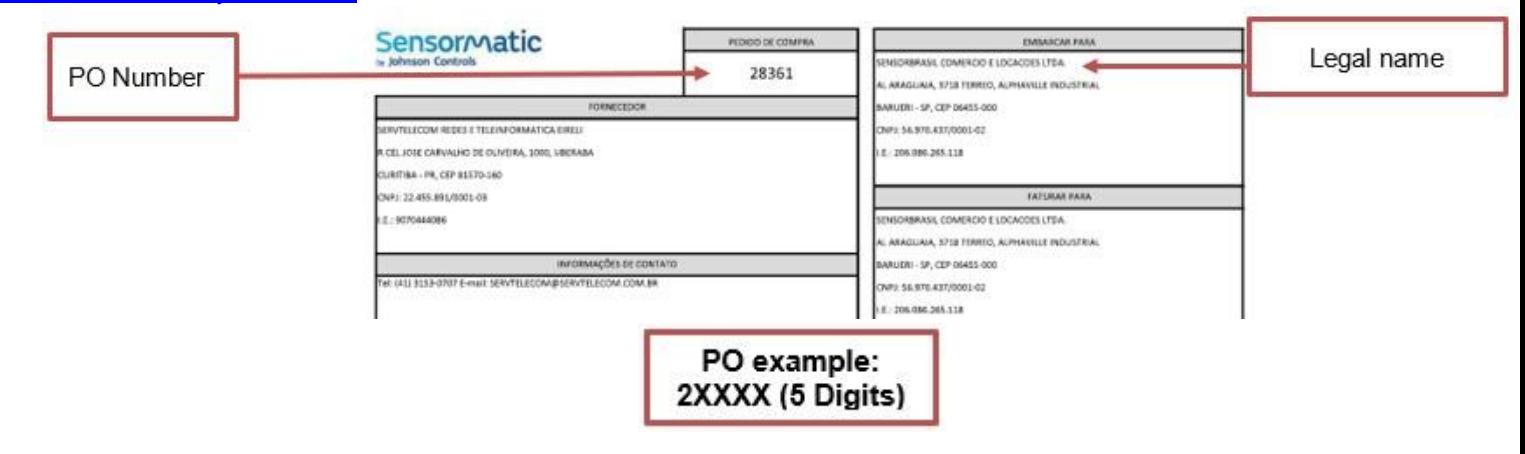

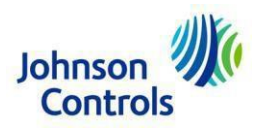

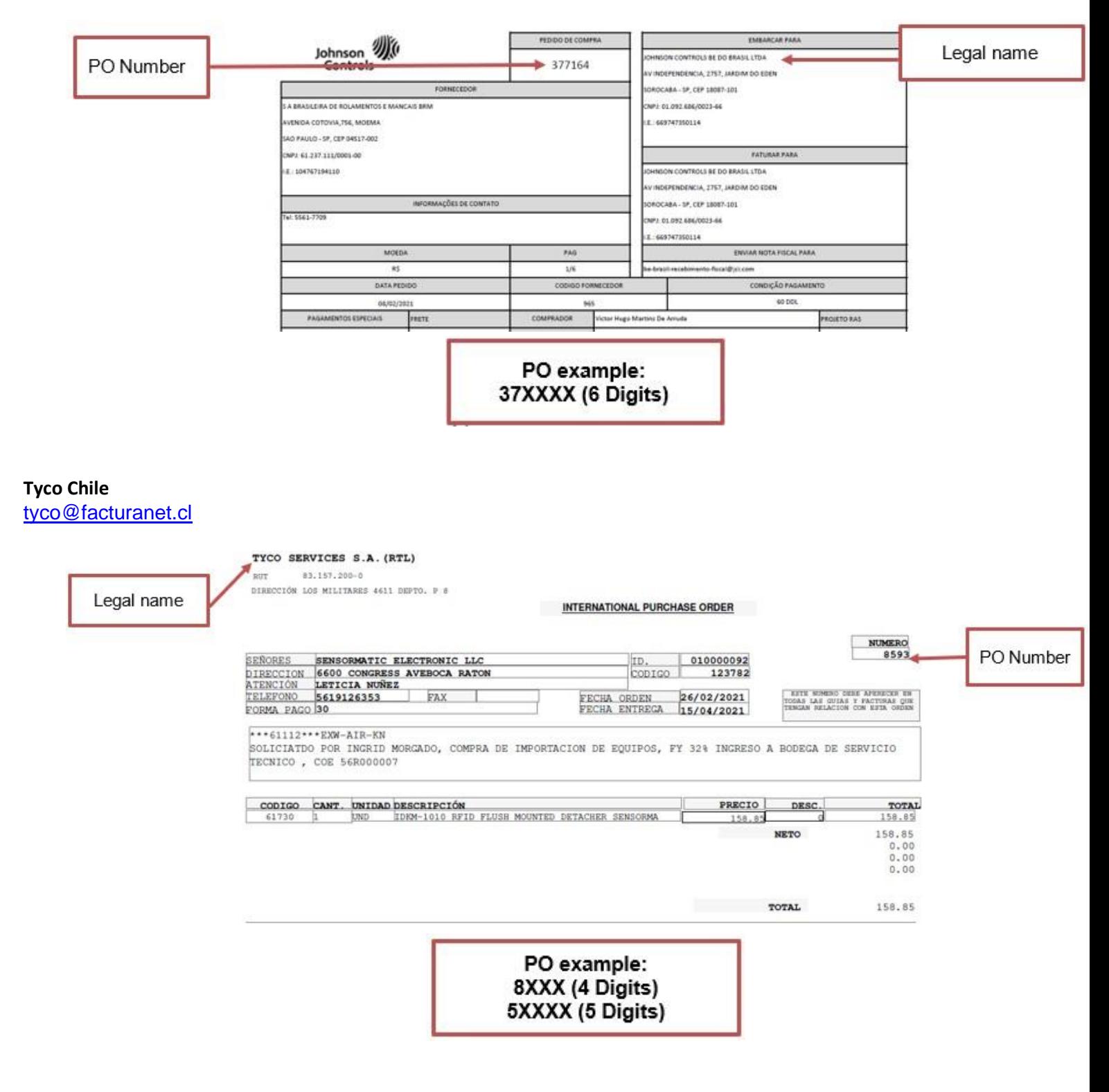

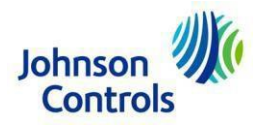

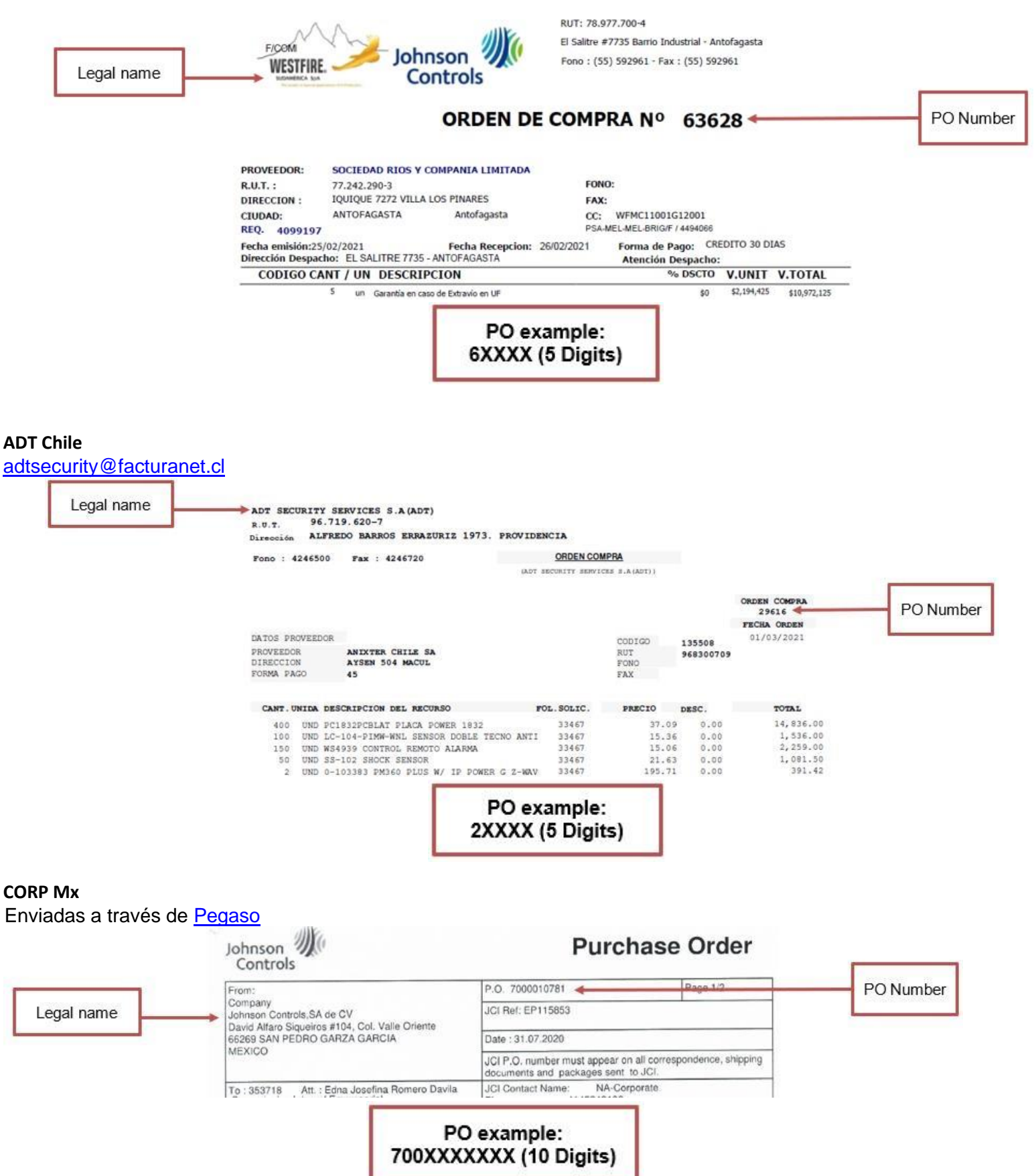